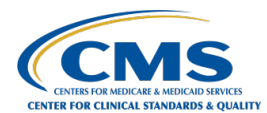

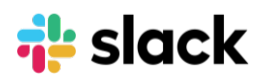

# **Slack Etiquette Guide**

At CMS HCQIS, we're using Slack to:

- **Increase Knowledge Sharing**
- **Increase Access to Relevant Information**
- **Eliminate Redundancies**
- **Reduce Standup Meeting Time**

The following guidelines should help us achieve these goals — go out and do more with Slack!  $\mathcal{D}$ 

## **Communication Etiquette**

**Help minimize notifications for other users.** 

- Please avoid using **@everyone**. You could be notifying hundreds of people in different time zones.
- Use **@channel**, **@group** and **@here** sparingly. We suggest this be used only for major incidents to alert people quickly.
- The best way to push a notification is using **@mention**.
- If your message is non-urgent, just post it in the correct channel for people to catch up on.

#### **Find the right home for your message.**

● Browse the channel purpose, pinned items, and recent messages to see if it's a fit.

#### **Help our community find the right home for misplaced messages.**

- Do feel welcome to talk in channels. We want to encourage an open culture and be a place for open communication.
- $\bullet$  Help direct other colleagues by using  $\bullet$  to indicate a conversation is better suited for another channel.

### **Use emojis effectively.**

- *v* to indicate an announcement.
- $\bullet \bullet$ ,  $\bullet$ , or  $\circlearrowleft$  to request help or flag a concern, to indicate the priority of your request.
- **@** as a reacji (reaction emoji), to indicate you are looking into a request.
- $\bullet$   $\blacksquare$  as a reacji to show a completed task/ request.

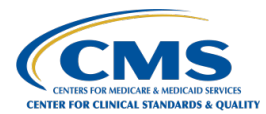

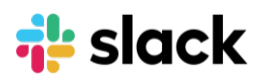

# **Behavioral Etiquette**

### $\mathcal P$  Search before posting.

● Slack is intended to be our community's knowledge bank. Try to [search](https://get.slack.help/hc/en-us/articles/202528808-Search-in-Slack-) Slack first before asking someone to find answers.

#### **Respond with your input, answer, or decision in a timely manner.**

- Within working hours, answer when another colleague mentions you.
- If you are busy and cannot provide a full answer, that's ok! Simply acknowledge the question or ask with  $\circledast$  to indicate you've seen it and will come back later.

#### **Socialize your availability for other users.**

- Use [Do Not Disturb](https://get.slack.help/hc/en-us/articles/214908388-Do-Not-Disturb-and-snooze-settings) mode and turn on snooze notifications if you're unavailable. Your colleagues will receive a notification that you are busy.
- Edit your [profile status](https://get.slack.help/hc/en-us/articles/201864558-Set-your-Slack-status-and-availability) to indicate if you're away and for how long (e.g. Joe Smith  $\mathbb{T}$  > 12/01).

#### **Customize your notifications across Slack's desktop app, and web browser.**

- The recommended setting is to [enable push notifications](https://get.slack.help/hc/en-us/articles/201895138-Guide-to-Slack-notifications) for mentions and direct messages to desktop.
- *P* Pro tip: You can customize your notification down to channel by channel level great for *incident management.*

#### **Do feel encouraged to join and leave channels often.**

- Don't try to keep up with everything going on in Slack. [Star the channels](https://get.slack.help/hc/en-us/articles/201331016-Star-channels-messages-or-files) you need all the time, keep an eye on the others, and rely on @mentions to keep on top of important details.
- Feel free to leave channels that aren't helpful anymore.
- If you see your colleagues leaving channels, know that it's ok and they will be back when they need to be!

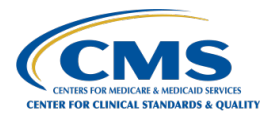

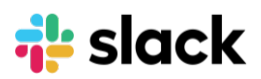

# **Channel Etiquette**

#### **b** Do use public channels, almost always.

● The majority of work and conversations should take place in public channels. This will enable knowledge sharing by making the content searchable, open, and accessible to others.

#### **Do be strategic in creating new public channels.**

- Browse existing channels before you create a new channel. Check whether something exists that is similar.
- Do a thorough job. Clearly state the intent in the channel name, purpose and topic to make your channel discoverable. Drive good conversation by inviting the right users to join.

#### **Follow the channel naming guide.**

● When creating a new channel, it's important you follow the **Slack Channel Naming Guide** in the Resources tab of the [QualityNet Slack Confluence page,](https://confluence.hcqis.org/display/HS/QualityNet+Slack) so that colleagues can easily find information and keep conversations relevant.

### **Make sure there's a business reason to create private channels.**

● Private channels should be used rarely and only when confidential information needs to be shared amongst a select group of people.